# **eASys Modul eA-INTERNET**

**eA-INTERNET**

#### **Die Internet-Schnittstelle zum elektronischen Archiv- und Dokumentenmanagementsystem eASys.**

Das Modul eA-INTERNET ermöglicht Ihnen die Einbindung Ihres Archivsystems in eine Internet- bzw. Intranet-Seite zur Recherche, Anzeige und Ausdruck von Dokumenten.

Sie haben dadurch die Möglichkeit auch den Personen einen Archivzugriff zu ermöglichen, die über keinen Zugriff auf Ihr internes Netzwerk oder keinen installierten eASys Archiv-Client verfügen.

Es bieten sich Ihnen vielfältige Einsatzmöglichkeiten:

### **Im internen Bereich...**

Mitarbeiter im Außendienst oder an Heimarbeitsplätzen haben unter Umständen keinen Zugang zu Ihrem internen Netzwerk. Dennoch benötigen sie einen schnellen Zugriff auf beliebige Dokumente im Archivsystem um beispielsweise Rechnungen zu prüfen, Lieferungen und Materialbestände abzufragen, Aufträge einzusehen, u.s.w.

Hierzu können Sie zum Beispiel den allgemeinen Anmeldedialog des Archivsystems in Ihren Web-Auftritt integrieren:

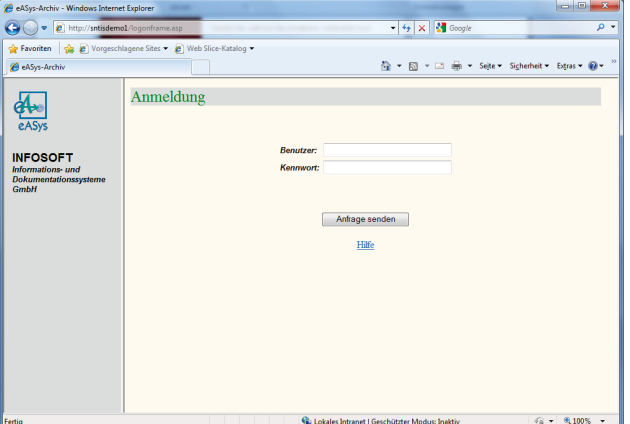

Nach der Anmeldung mit einem gültigen Benutzer und Kennwort hat der Mitarbeiter so die Möglichkeit (entsprechend seiner Benutzer-Berechtigungen) Recherchen nach beliebigen Dokumenten in beliebigen Archiven vorzunehmen.

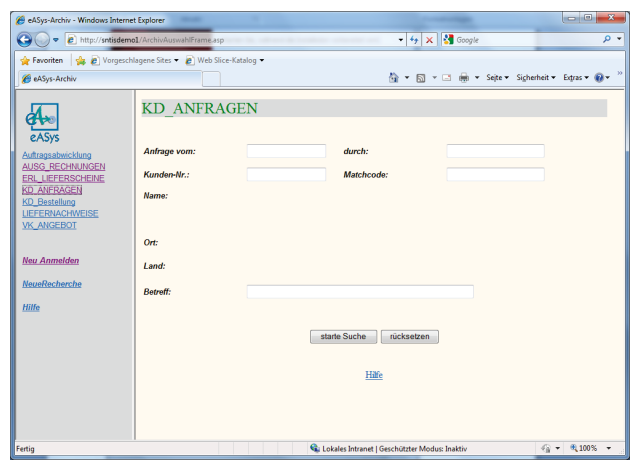

Gleiches können Sie selbstverständlich auch in Ihrem Intranet zur Verfügung stellen, für diejenigen Mitarbeiter ohne installierten eASys Archiv-Client.

#### **Für Kunden und Partner...**

Durch die Einbindung in Ihren Web-Auftritt (Internet-Seite) können Sie auch Kunden und Partnern einen direkten Zugriff auf die betreffenden Dokumente (Archive) wie Rechnungen, Aufträge, Lieferscheine, Serviceberichte, u.s.w. ermöglichen - selbstverständlich ohne Zugang zu Ihrem internen Netzwerk.

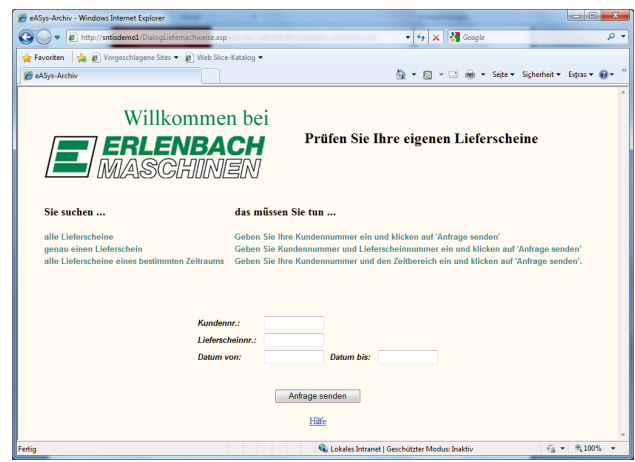

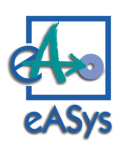

## **eASys Modul eA-INTERNET**

Nach Eingabe der relevanten Recherchebedingungen wie z.B. Kunden- und Lieferscheinnummer wird direkt das entsprechende Dokument angezeigt.

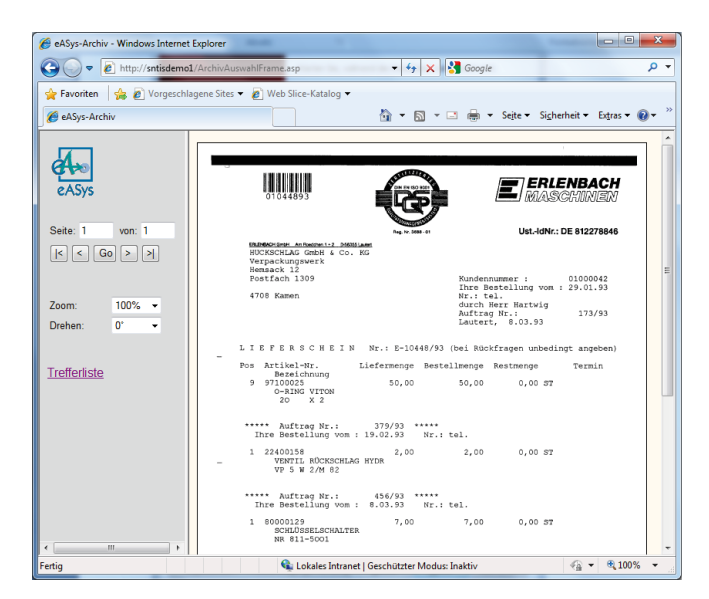

Hierdurch entlasten Sie auch gleichzeitig die Mitarbeiter Ihrer Kunden- und Partnerbetreuung, die fortan weniger telefonische Anfragen zu Dokumenten (Anforderung von Kopien) bearbeiten müssen.

#### **Web-Anwendungen...**

Sie haben mit eA-INTERNET natürlich auch die Möglichkeit Ihr Archivsystem in eigene Web-Applikationen mit einzubinden und so die Bereitstellung benötigter Dokumente im Rahmen beliebiger Workflow-Szenarien zu realisieren.

#### **Die Leistungsmerkmale in Kurzform:**

- Einbindung von eASys-Archiven in Ihre eigenen Web-Anwendung mit der Möglichkeit zur direkten Recherche über den Browser
- Anzeige aller gängigen Dokumentenarten wie COLD, NCI, WORD, EXCEL, E-MAIL usw.
- Sicherheit durch nutzer- und archivbezogene Zugriffsbeschränkungen sowie die Möglichkeit zur Festlegung von Restriktionen innerhalb eines Archivs
- Möglichkeit zur Drehung und Ausschnittsvergrößerung eines Dokuments
- Definierter Zugriff auf eine bestimmte Seite bei mehrseitigen Dokumenten
- Reduzierung der Anzahl von Reklamationen und Nachfragen von Kunden. Der Kunde kann jetzt direkt seine ihn betreffenden Belege wie Rechnungen, Lieferscheine, Serviceberichte usw. via Internet einsehen.
- Optionale SOAP Web Service Schnittstelle

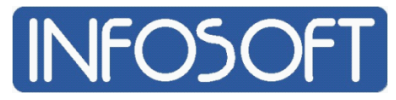

Informations- und Dokumentationssysteme GmbH Maria Trost 25 ∙ 56070 Koblenz Telefon +49 261 80001161 ∙Telefax +49 261 80003030 http://www.eASys.com

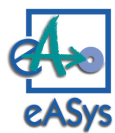